Метод автоматизованого оцінювання відповідності кейса тестових завдань семантичній складовій навчальних матеріалів за інтелектуальним аналізом їх текстового контенту

Шифр «інтелектуальний аналіз»

### **Анотація**

**Актуальність.** У сучасному освітньому середовищі, де інформація швидко зростає та змінюється, важливо мати засоби для оцінювання відповідності навчального матеріалу до поставленого завдання. Запропонований метод базується на передових підходах інтелектуального аналізу тексту, включаючи обробку природньої мови та семантичне розуміння тексту. Це дозволяє автоматизовано визначати, наскільки навчальні матеріали відповідають запропонованим завданням.

**Мета –** розробка та прикладна реалізація методу автоматизованого оцінювання відповідності кейса тестових завдань семантичній складовій навчальних матеріалів за інтелектуальним аналізом їх текстового контенту.

**Завдання** – семантичне оцінювання тестових завдань, проєктування інформаційної системи, реалізація методу та проведення дослідження ефективності розробленого методу.

**Використана методика дослідження.** Дисперсійне оцінювання семантичної важливості слів була ключовим інструментом у цьому дослідженні, оскільки вона дозволила об'єктивно визначити ступінь відхилення семантичної структури тестових завдань від навчальних матеріалів, що забезпечило основу для автоматизованої оцінки їх відповідності.

Робота містить:

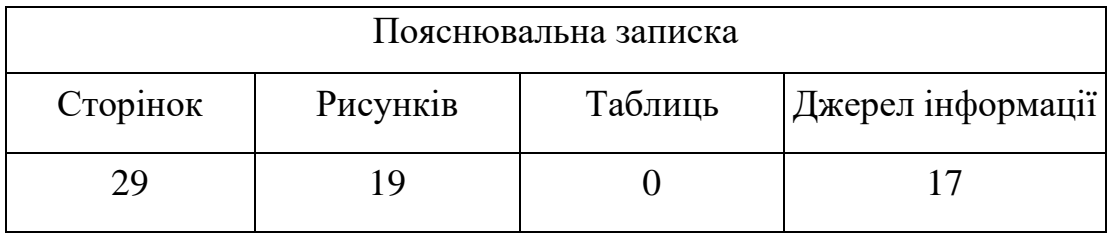

**Ключові слова:** обробка природньої мови, семантичний аналіз, оцінка відповідності, навчальні матеріали, тестові завдання.

## **Зміст**

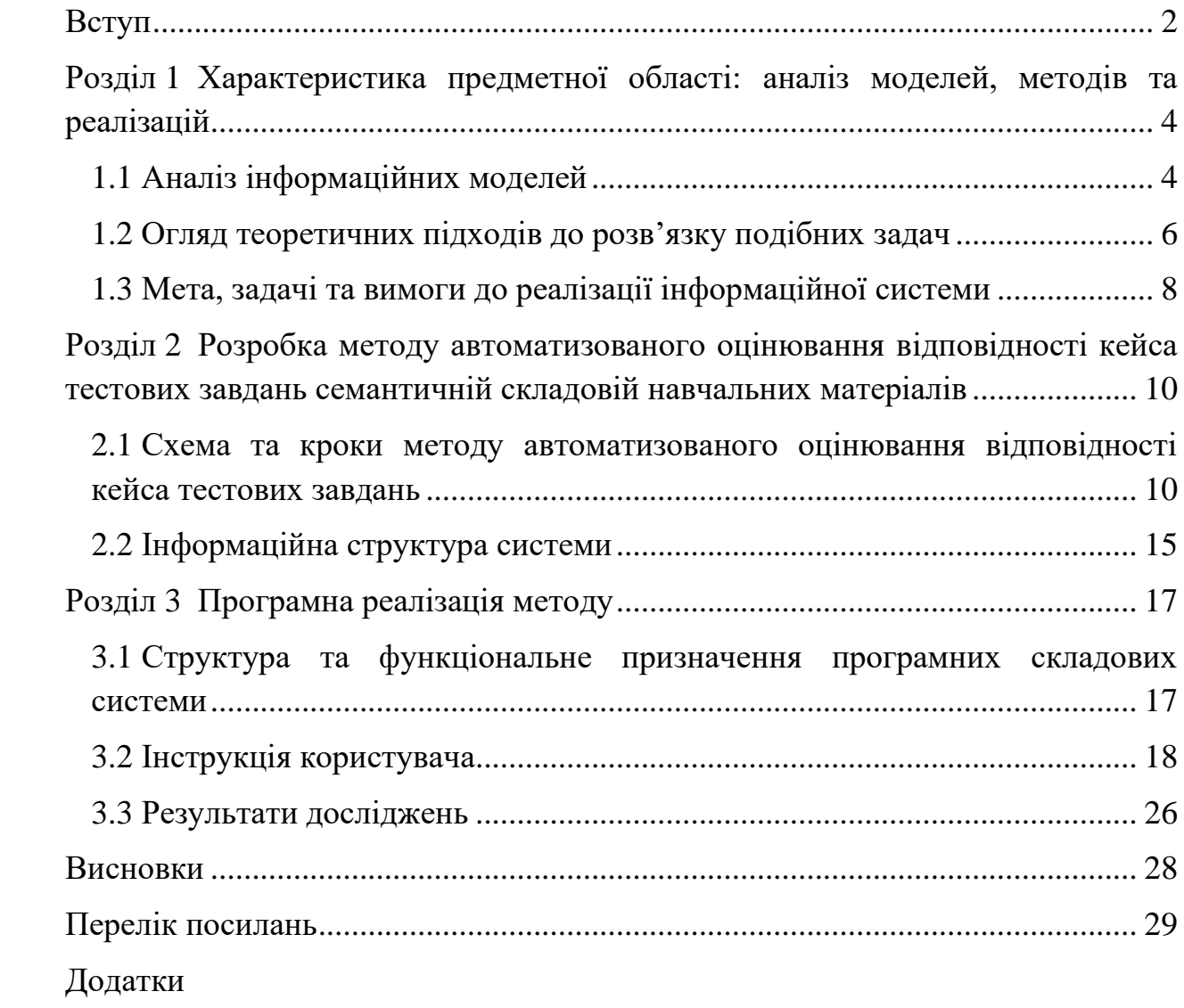

<span id="page-3-0"></span>Метод автоматизованого оцінювання відповідності кейса тестових завдань семантичній складовій навчальних матеріалів за інтелектуальним аналізом їх текстового контенту є актуальною та значущою темою в сучасному освітньому середовищі. За допомогою використання штучного інтелекту та обробки природної мови, даний метод дозволяє ефективно оцінювати якість навчальних матеріалів шляхом аналізу їх змісту та семантики.

В сучасному освітньому процесі велика увага зосереджена на вдосконаленні якості та ефективності навчальних матеріалів, зокрема, тестових завдань, які є цінним інструментом для оцінки знань та розуміння учнів. Проте, варто не забувати, що звичайні методи оцінювання зазвичай обмежені тільки перевіркою правильності відповідей без урахування семантичного зв'язку та контексту. В результаті чого це може призвести до мало об'єктивних результатів та неефективного використання навчальних матеріалів.

Метод автоматизованого оцінювання відповідності кейса тестових завдань семантичній складовій навчальних матеріалів базується на інтелектуальному аналізі текстового контенту цих матеріалів. Він використовує комп'ютерні алгоритми та техніки обробки природної мови для визначення семантичного зв'язку між тестовими завданнями та навчальними матеріалами. Цей метод дозволяє автоматично визначати, наскільки відповіді на тестові завдання відповідають змісту та семантиці навчальних матеріалів.

Застосування методу автоматизованого оцінювання відповідності кейса тестових завдань семантичній складовій навчальних матеріалів має кілька переваг. По-перше, він забезпечує об'єктивну оцінку, що дозволяє уникнути суб'єктивних упереджень та помилкових оцінок. По-друге, він дозволяє ефективно використовувати навчальні матеріали, адаптуючи їх до потреб учнів та забезпечуючи більш індивідуалізований підхід. По-третє, він забезпечує швидке та автоматизоване оцінювання, що зберігає час та зусилля вчителів та учнів.

#### **Вступ**

У цьому контексті, розробка та впровадження методу автоматизованого оцінювання відповідності кейса тестових завдань семантичній складовій навчальних матеріалів є актуальним завданням. Вона вимагає інтеграції технологій штучного інтелекту та обробки природної мови для створення ефективних та надійних систем оцінювання.

<span id="page-5-0"></span>**Розділ 1 Характеристика предметної області: аналіз моделей, методів та реалізацій**

## <span id="page-5-1"></span>**1.1 Аналіз інформаційних моделей**

На початку двадцятого століття навчання стало головною темою для вивчення в багатьох областях психології. Навчання є безперервним процесом, який триває протягом усього життя. Процес навчання відбувається коли людина стикається з невідомою ще для неї інформацією, звертає на неї увагу, аналізує з тим, що вона вже знає, після чого запам'ятовує її та активно нею користується [1]. Існує три основні компоненти навчального процесу: учитель, навчальна ситуація та навчальний матеріал [2].

Процес навчання з учителем зазвичай відбувається тоді, коли учитель детально пояснює слухачам складні аспекти навчального матеріалу, демонструє різні практичні вправи, а також слухачі мають можливість задати запитання, якщо у них виникнуть труднощі з розумінням поданого матеріалу [3].

Навчальна ситуація відбувається тоді, коли люди потрапляють в ще не знайому для них ситуацію та здобувають там певні знання та навички. Вона ставить перед людиною завдання та вимагає від неї активної участі. Навчальні ситуації є хорошим джерелом нових можливостей і розвитку [4] .

Ну і третім компонентом навчального процесу є навчальні матеріали. Цей етап навчання відбувається через систематичний процес. Тобто, людина спочатку читає якусь інформацію, аналізує її, після чого намагається її зрозуміти та запам'ятати. Після цього людина уже може застосовувати цю інформацію [4].

Навчальні матеріали можуть бути представленні різними компонентами. Найчастіше це відбувається за допомогою тексту. Він містить багато теорій, фактів, правил, прикладів для засвоєння інформації. Також інформація може бути представлена за допомогою формул чи таблиць, які зазвичай мають більш організований спосіб відображення інформації. Діаграми та графіки часто

використовують для візуального відображення зв'язків між різними елементами. А ілюстрації часто застосовують задля показу конкретних об'єктів, процесів або навіть для зацікавлення [5].

Для перевірки засвоєного матеріалу використовують різні підходи. Ці підходи допомагають зрозуміти ефективність навчального процесу та здійснити аналіз навчальних досягнень. Основними методами перевірки є усна перевірка, практична діяльність, виконання завдань, спостереження, написання есе, контрольних та лабораторних робіт. Проте, найчастіше для перевірки знань використовують тестування [6].

Сьогодні, тестування вийшло на новий рівень популярності, завдяки своїй швидкості та зручності створення і проведення. Онлайн-тестування надають можливість швидко та без зайвих зусиль перевірити знання кожного [7]. Існує п'ять найпопулярніших типів тестових запитань:

1. З однією правильною відповіддю. Формат запитання, де користувачу необхідно вибрати лише один варіант відповідей з усіх наявних. Цей тип є найбільш поширеним серед тестувань та застосовується для визначення основних переваг серед набору варіантів [8].

2. Множинний вибір. Даний тип запитання є одним з найбільш популярних, його зміст полягає у виборі, в середньому, від 2 до 5 правильних відповідей. Воно дозволяє визначити на скільки тестований може аналізувати та синтезувати подану інформацію [9].

3. Запитання з короткою відповіддю. Як правило, даний формат запитання вимагає стислої, лаконічної та чіткої відповіді, яка може бути фактичною, тлумачною або поєднує два, та складається з одного або двох слів [9].

4. Зіставлення. Складається з вказівок, колонок тверджень та колонок відповідей. Також, воно є різновидом формату множинного вибору [9].

5. Правда чи не правда. Дане запитання складається лише з твердження, та дозволяє вибрати правильну відповідь з ймовірністю 50% [9].

Проте, варто розуміти той факт, що тестування не завжди повністю охоплює всі ключові терміни у необхідному матеріалу. Щоб уникнути цієї проблеми варто скористатись семантичним аналізом тексту.

Основною метою семантичного аналізу є осмислення змісту тексту та розуміння значення слів. Завдяки семантичному аналізу визначається короткий зміст тексту, його суть та ідею. Цей аналіз дозволяє виявити ключові терміни та фрази, які найбільше впливають на зміст тексту і виражають його центральні теми [10]. Завдяки семантичному аналізу стає набагато легше зрозуміти ключові поняття та ідеї, які найбільш важливі для автора. Тобто, даний аналіз зазвичай використовують для обробки великого об'єму даних, щоб швидко визначити ключові поняття та основну думку тексту.

Проаналізувавши вище наведені дані, розробка програмного забезпечення з використанням методу автоматизованого оцінювання відповідності кейса тестових завдань семантичній складовій навчальних матеріалів за інтелектуальним аналізом їх текстового контенту є актуальною потребою. Оскільки, як вже було вище сказано, тести не завжди дозволяють повністю оцінити рівень знань у певній темі. Тому для вирішення цієї проблеми планується розробити метод для визначення ключових термінів у тексті. Після чого перевірити чи є на кожне ключове словосполучення хоча б одне тестове запитання до відповідної теми. Якщо кожний термін буде перекриватись тестовим запитанням, то це буде означати, що завдяки тестуванню можна повністю перевірити обізнаність у необхідній темі. Якщо ж ні, то варто додати цей ключовий термін до переліку запитань.

### <span id="page-7-0"></span>**1.2 Огляд теоретичних підходів до розв'язку подібних задач**

Термін «штучний інтелект» на сьогоднішній день є досить розповсюдженим, він є імітацією людських процесів завдяки різним математичним алгоритмам та вбудованих обчислювальних середовищ. Іншими словами, штучний інтелект змушує електронні пристрої думати як людськи

мозок [11]. Він застосовується у різних предметних областях. Великий внесок він зробив і у сферу освіти.

Одним із загальновідомих інструментів штучного інтелекту у даній предметній області є обробка природньої мови (NLP). NLP дозволяє комп'ютеру аналізувати та розуміти людську мову за допомогою різних алгоритмів. Одним із головних завдань, яке стоїть перед NLP – семантичний аналіз тексту [12].

Семантика – це наука про слова та вирази, як вони сполучаються між собою для передачі інформації та вираження концепцій. Семантичний аналіз може бути проведений на різних рівнях. Він може використовуватись як просто для визначення значення окремих слів так і для аналізу об'ємних текстів. Семантичний аналіз може застосовуватись для різних потреб. Найчастіше це пошук необхідної інформації, мовний аналіз та переклад, аналіз контенту та виділення ключових виразів [13]. Ключові вираження можна трактувати як слова чи словосполучення, які мають велику семантичну вагу та представляють основні поняття в тексті. Зазвичай їх використовують для пошуку необхідної інформації, категоризації чи індексування, пошук схожих текстів та загального узагальнення та аналізу тексту [14].

Штучний інтелект широко використовується при семантичному аналізі текстових даних. Він дозволяє використовувати різноманітні методи завдяки яким можна легко виявити ключові терміни та фрази, зрозуміти основний зміст тексту та проаналізувати зв'язки між поняттями [15]. Для виявлення ключових слів у текстовому контексті часто використовують такі методи як TF та DE.

TF являє собою частотний аналіз, тобто вираховує кількість повторів кожного слова у тексті. Слова, які мають найбільшу частоту вважаються ключовими [16].

DE допомагає виділити ключові терміни, які мають високу частоту вживання в певному контексті, проте зрідка вживаються в загальному тексті. Тобто для кожного слова вираховується його частотний аналіз та дисперсія [17].

Отже, як ми бачимо, використання NLP під час автоматизованого оцінювання відповідності кейса тестових завдань семантичній складовій навчальних матеріалів за інтелектуальним аналізом їх текстового контенту має кілька переваг:

1. Автоматична обробка тексту. Вона дозволяє автоматизувати процес видалення стоп-слів, розділення тексту на слова або токени та перетворення слів на їх базові форми. Це набагато полегшує подальший аналіз та обробку даних.

2. Семантичний аналіз. Завдяки ньому система може знаходити ключові терміни, встановлювати семантичні зв'язки між словосполученнями, визначати основний зміст контексту.

3. Розуміння контексту. Під час аналізу тексту методи NLP дозволяють розрізняти однакові слова та фрази, які вживаються в різних контекстах. Це допомагає більш об'єктивно оцінювати відповідності.

Проаналізувавши вище наведенні підходи до розв'язку поставленої задачі, було визначено, що в процесі програмування даного проєкту буде доцільно використовувати метод обробки природньої мови для семантичного аналізу текстового контенту. Оскільки необхідно визначити ключові терміни інформаційно навчальні матеріали та співставити їх із контекстом текстових запитань. Після чого уже оцінити рівень відповідності кейса тестових завдань семантичній складовій навчальних матеріалів.

## <span id="page-9-0"></span>**1.3 Мета, задачі та вимоги до реалізації інформаційної системи**

Метою цієї роботи є розробка методу автоматизованого оцінювання відповідності кейса тестових завдань семантичній складовій навчальних матеріалів за інтелектуальним аналізом їх текстового контенту з використанням NLP та відповідну інформаційну систему, яка буде виконувати наступні функції:

1. Збір та підготовка навчальних матеріалів. У даній функції передбачений процес видалення знаків пунктуації та стоп-слів. Після чого відбувається розбиття тексту на окремі слова, для яких згодом буде обчислений числовий вектор за допомогою DE.

2. Оцінка семантичної складової тестових завдань. На цьому кроці відбувається інтелектуальний аналіз тексту кейса завдань та обрахунок числового вектору за допомогою TF.

3. Оцінка відповідності кейса тестових завдань семантичній складовій навчальних матеріалів. Дана функція порівнює семантичну складову текстового завдання та семантичну складову навчальних матеріалів. В результаті чого видається оцінка в залежності від відповідності тестових кейсів навчальним матеріалам.

Для реалізації даних функцій в програмному коді є обов'язковим використання обробки природньої мови для пошуку ключових слів за допомогою дисперсійної оцінки. Також передбачається розробка зручного інтерфейсу для забезпечення взаємодії користувача з системою, де будуть виведені числові вектори тестових кейсів та інформаційно-навчальних матеріалів, а також вивід оцінки відповідності тестових завдань семантичній складовій навчальних матеріалів.

<span id="page-11-0"></span>**Розділ 2 Розробка методу автоматизованого оцінювання відповідності кейса тестових завдань семантичній складовій навчальних матеріалів**

# <span id="page-11-1"></span>**2.1 Схема та кроки методу автоматизованого оцінювання відповідності кейса тестових завдань**

Для кращого розуміння структури програмного продукту зазвичай розроблюються різні схеми методів, які застосовані у ньому та виконується їх детальний опис. Також описують формули, завдяки яким проводять обчислення певних параметрів, а також будуються схеми різноманітних діаграм. Це допомагає краще зрозуміти структуру та призначення програмного застосунку не лише програмісту, але й замовнику.

Під час створення даної роботи був розроблений метод для автоматизованого оцінювання відповідності кейса тестових завдань семантичній складовій навчальних матеріалів за інтелектуальним аналізом їх текстового контенту. Даний метод повинен надавати можливість зіставляти семантичну важливість ключових слів інформаційно-навчальних матеріалів, обраховану за допомогою дисперсійної оцінки та семантичну важливість тестових завдань. На рисунку 2.1 схематично зображений метод оцінювання відповідності кейса тестових завдань семантичній складовій навчальних матеріалів. На вхід метод приймає обраний текст інформаційно-навчальних матеріалів, а також кейс тестових завдань, який відповідає обраній темі.

Після прийому вхідних даних, починається їх обробка. Тобто, для початку для початку йде фільтрація навчальних матеріалів. Фільтрація включає в себе видалення знаків пунктуації та цифр, а також перетворення всього тексту в нижній регістр. Після чого відбувається векторизація контенту, тобто перетворення на масив слів. Для кейса тестових запитань застосовуються ті ж етапи, що й до навчальних матеріалів.

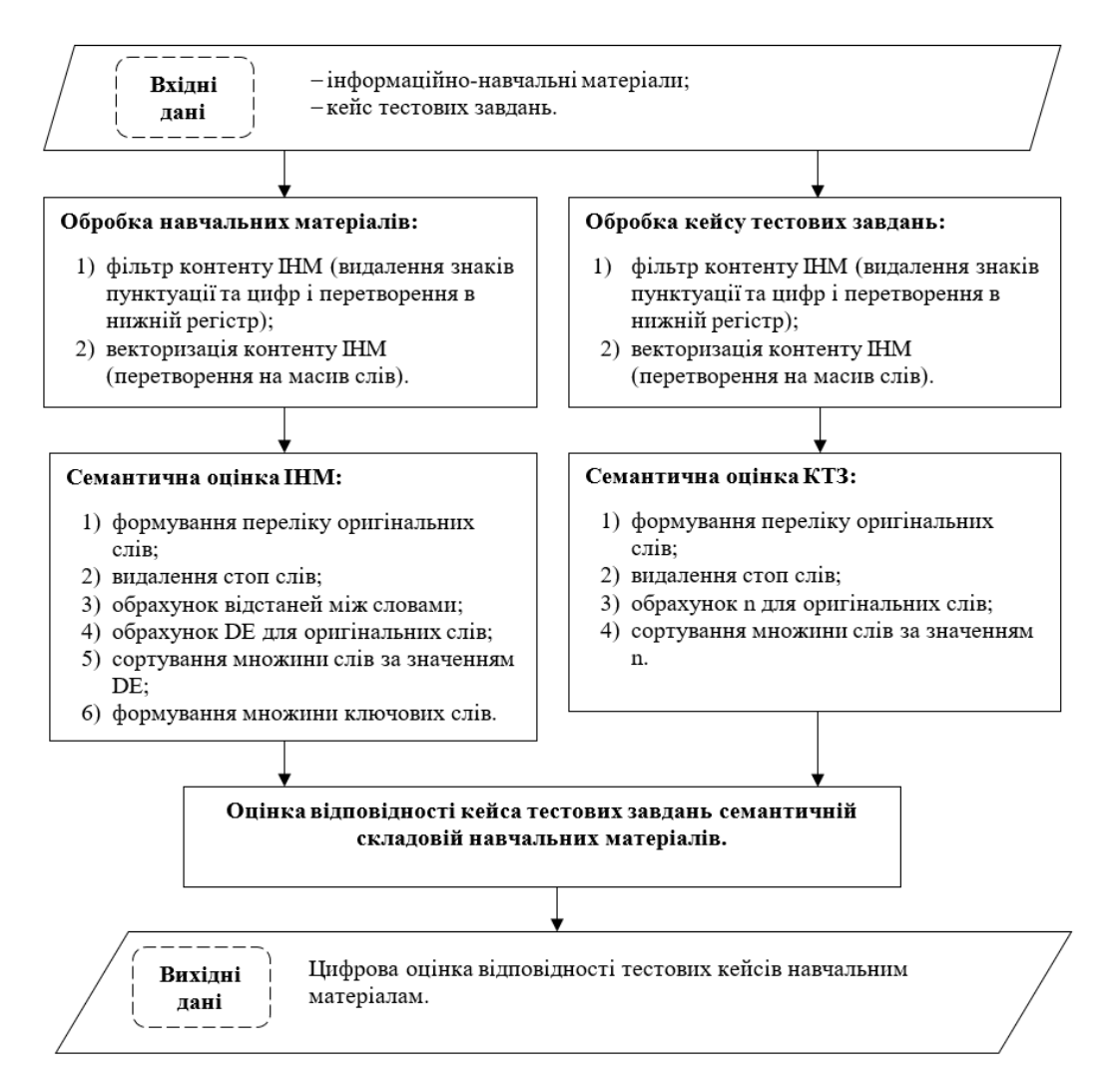

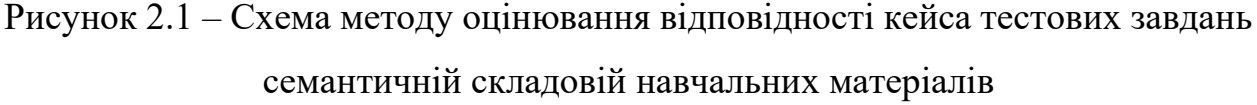

Отримавши два переліка слів, метод приступає до їх семантичного аналізу. Тобто, відбувається формування множини ключових слів для інформаційно-навчальних матеріалів за допомогою DE. Першим етапом відбувається формування множини оригінальних слів. Після чого, з тексту видаляються стоп-слова, такі як прийменники, займенники, числівники та сполучники. Далі для навчальних матеріалів обраховуються відстані між словами та обрахунок важливості за допомогою DE, а для кейсу тестових завдань йде обрахунок кількості оригінальних слів. Після чого йде формування множини ключових слів.

Після того як метод отримає ключові терміни навчальних матеріалів та ключові терміни кейсу тестових завдань, він переходить до останнього етапу –

співставлення відповідності кейса тестових завдань семантичній складовій навчальних матеріалів. Метод перевіряє чи усі важливі терміни, які містяться у навчальних матеріалах наявні у тестових запитаннях.

Вихідними даними даного методу є цифрова оцінка відповідності кейса тестових завдань семантичній складовій навчальних матеріалів за інтелектуальним аналізом їх текстового контенту.

Важливим аспектом даного методу є пошук ключових слів та оцінка їх важливості. У даному методі буде застосовано два способи семантичної важливості слів.

Перший спосіб – дисперсійна оцінка [17]. DE дозволяє ефективно визначити важливість ключових термінів. Її задача полягає у аналізі відхилення кожного елемента досліджуваної групи від її середнього значення. Тобто значення отримані під час аналізу дисперсійної оцінки дозволяють вибрати з усього переліку загальновживаних в тексті слів ті слова, які розподіленні рівномірно. DE обчислюється за наступною формулою:

$$
DE = \frac{\sqrt{(\Delta D^2) - (\Delta D)^2}}{(\Delta D)},
$$
\n(2.1)

де ( $\Delta D$ ) – середнє значення послідовності ( $\Delta D_1$ ,  $\Delta D_2$ ,  $\Delta D_k$ ), ( $\Delta D^2$ ) – середнє значення послідовності  $(\Delta D_1^2, \Delta D_2^2, \Delta D_k^2)$ , k – кількість появи слова D в тексті.

Другий спосіб – частотний аналіз [16]. TF використовується для визначення кількості зустрічей певного слова у тексті. Він є простим у використанні та обраховується за формулою:

$$
TF_i = \frac{n(i)}{N},\tag{2.2}
$$

де n(i) – кількість слова «і» в тексті, N – загальна кількість слів у тексті.

Щоб краще зрозуміти вимоги і потреби клієнтів створюється узагальнена схема програмного функціоналу. Вона дозволяє визначити основні функції, які можуть бути вбудованими в програмний продукт для забезпечення потреб замовника. За допомогою цієї схеми також можна визначити основні взаємозв'язки між функціями та їх послідовність.

Під час розробки даного методу було розроблено схему загального функціоналу програми (рисунок 2.2). Вона допомагає користувачу краще розуміти роботу застосунку та схематично зображує оптимальну послідовність виконання певної задачі.

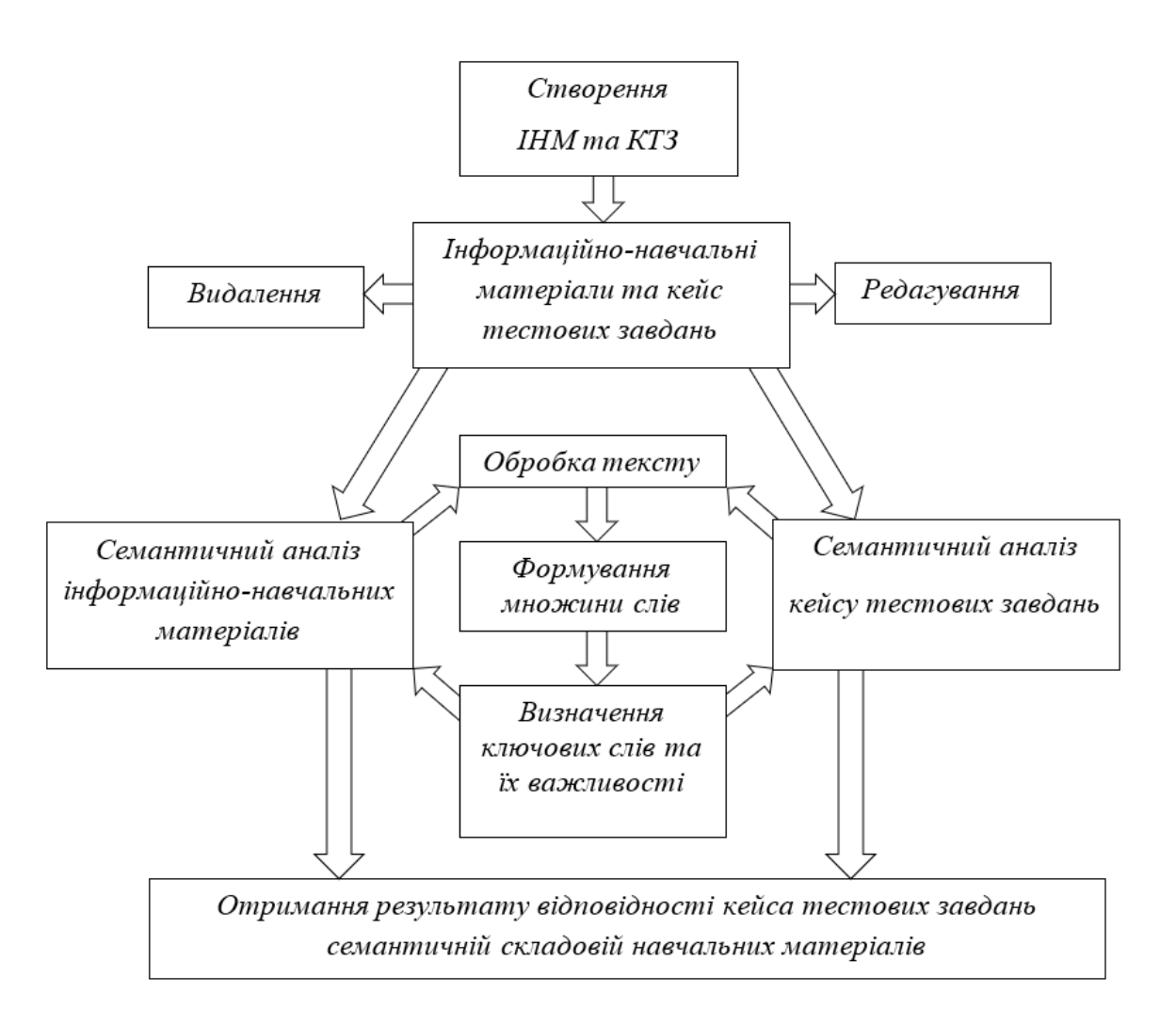

Рисунок 2.2 – Узагальнена схема функціональності застосунку

Відповідно до вище наведеної схеми, можна побачити, що першочерговим етапом у застосунку є внесення користувачем у нього даних. Тобто створення інформаційно-навчальних матеріалів та кейса тестових завдань. Після їх створення для користувача будуть доступні такі функції як: видалення навчальних матеріалів, їх редагування або ж проведення семантичного аналізу. Функція «семантичний аналіз» складається з кількох етапів: лематизація тексту (видалення знаків пунктуації, зведення до нижнього регістру, видалення стоп-слів), формування множини слів (розбиття тексту на слова) і після чого уже визначення ключових слів та їх важливості. І кінцевою функцією, яка доступна для користувача є отримання результату, тобто знаходження оцінки відповідності кейса тестових завдань семантичній складовій навчальним матеріалам.

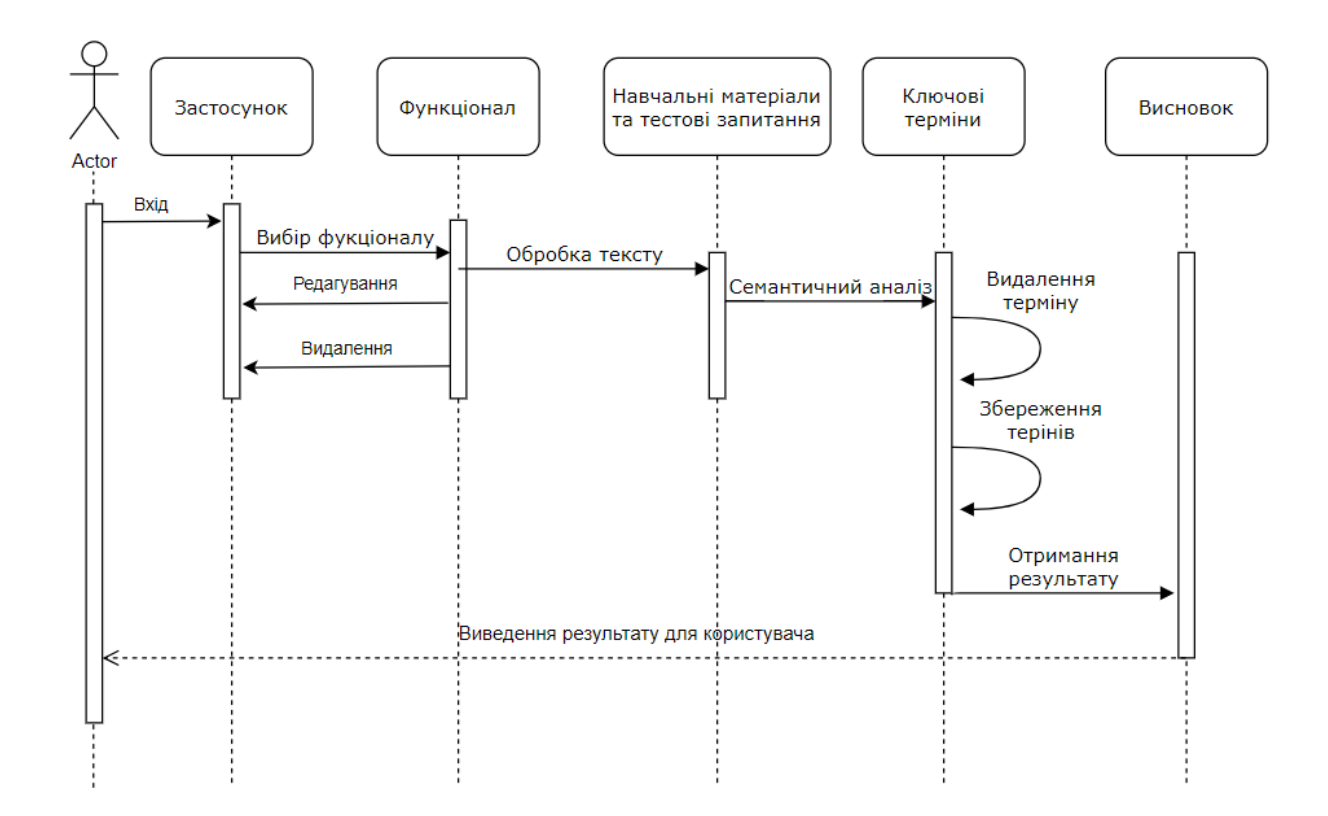

Рисунок 2.3 – Діаграма послідовності

Для кращого розуміння взаємозв'язків між основними етапами застосунку було розроблено діаграму послідовностей (рисунок 2.3). Дана схема дозволяє відобразити послідовність запитів, які надходять до об'єктів та відображує взаємозв'язки між цими об'єктами під час виконання певного запиту.

У даному розділі було наведено схему роботи методу автоматизованого оцінювання відповідності кейса тестових завдань семантичній складовій навчальних матеріалів за інтелектуальним аналізом їх текстового контенту, схему загального функціоналу програми та розроблено діаграму послідовності для інформаційної системи даного застосунку.

## <span id="page-16-0"></span>**2.2 Інформаційна структура системи**

Для забезпечення ефективного процесу розробки програмного продукту, визначення вимог та керування проєктом розроблюють різноманітні типи схем, які відображають роботу системи, доступний функціонал для користувачів, властивості ключових сутностей. Ці схеми мають вирішальне значення як для самих розробників так і для клієнтів.

Для візуалізації структури ІС та її опису було розроблено схему інформаційної системи застосунку (рисунок 2.4).

Відповідно до вище наведеної схеми підсистема роботи користувача з даними відповідає за можливість користувача додати нові інформаційнонавчальні матеріали та відповідні кейси тестових завдань, їх редагувати та видаляти. Усі зміни відповідно будуть вноситись та зберігатись у файлах. Підсистема попередньої обробки даних приймає уже готові до обробки дані, які наявні у базі даних та здійснює їх підготовку до подальшого семантичного аналізу. А ось підсистема семантичного аналізу даних приймає на вхід дані, оброблені попередньою підсистемою, та завдяки своїм функція дозволяє користувачу автоматично згенерувати ключові слова, визначити їх важливість та здійснити оцінку відповідності кейса тестових завдань семантичній складовій навчальних матеріалах і в результаті вивести результат.

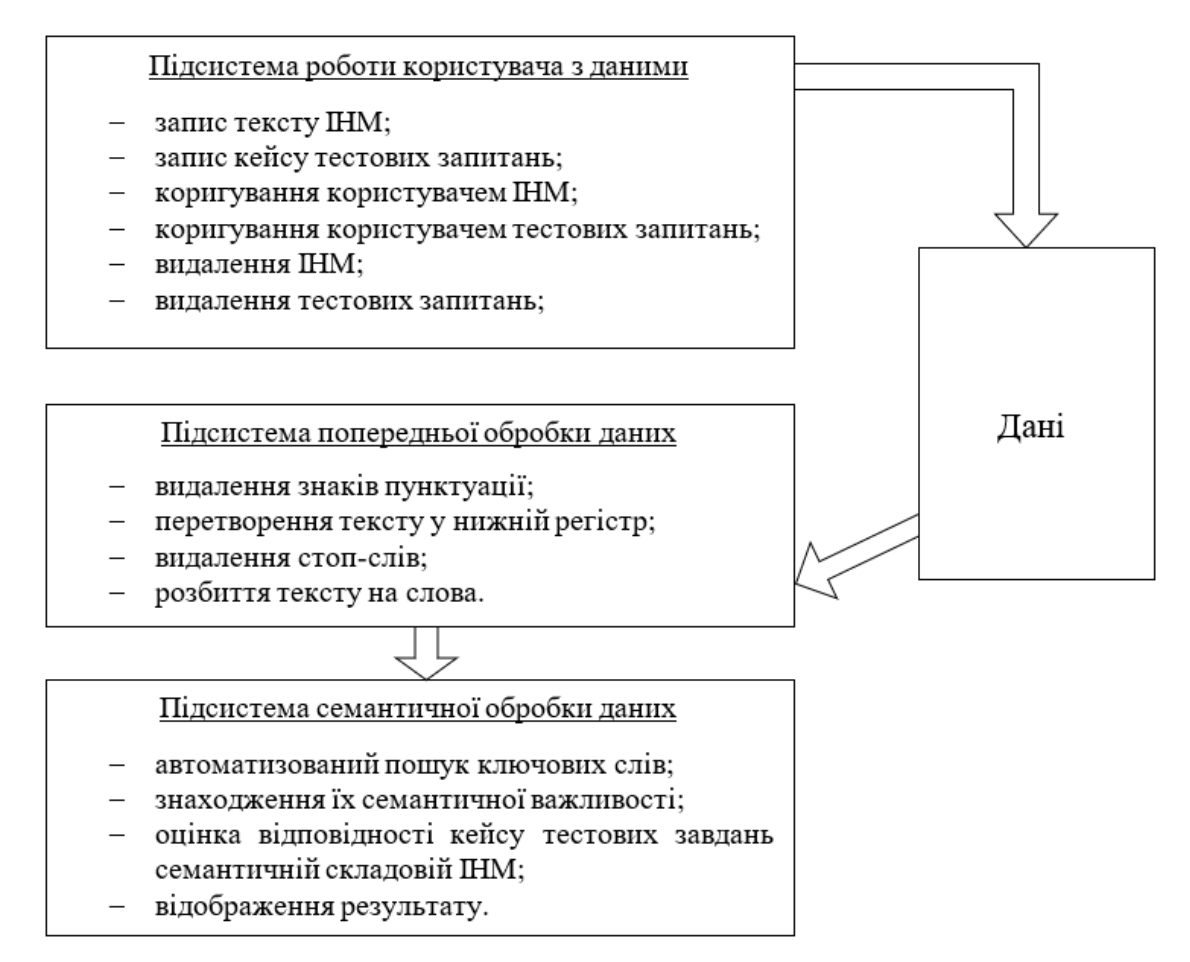

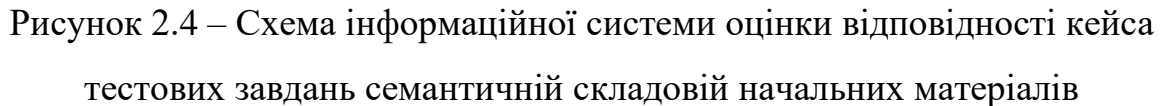

Відповідно до мети роботи – розроблення методу автоматизованого оцінювання відповідності кейса тестових завдань семантичній складовій навчальних матеріалів за інтелектуальним аналізом їх текстового контенту було розроблено загальну інформаційну структуру системи.

# <span id="page-18-1"></span><span id="page-18-0"></span>**3.1 Структура та функціональне призначення програмних складових системи**

Розроблений метод реалізовано у програмному застосунку, діаграма класів якого наведена на рисунку 3.1.

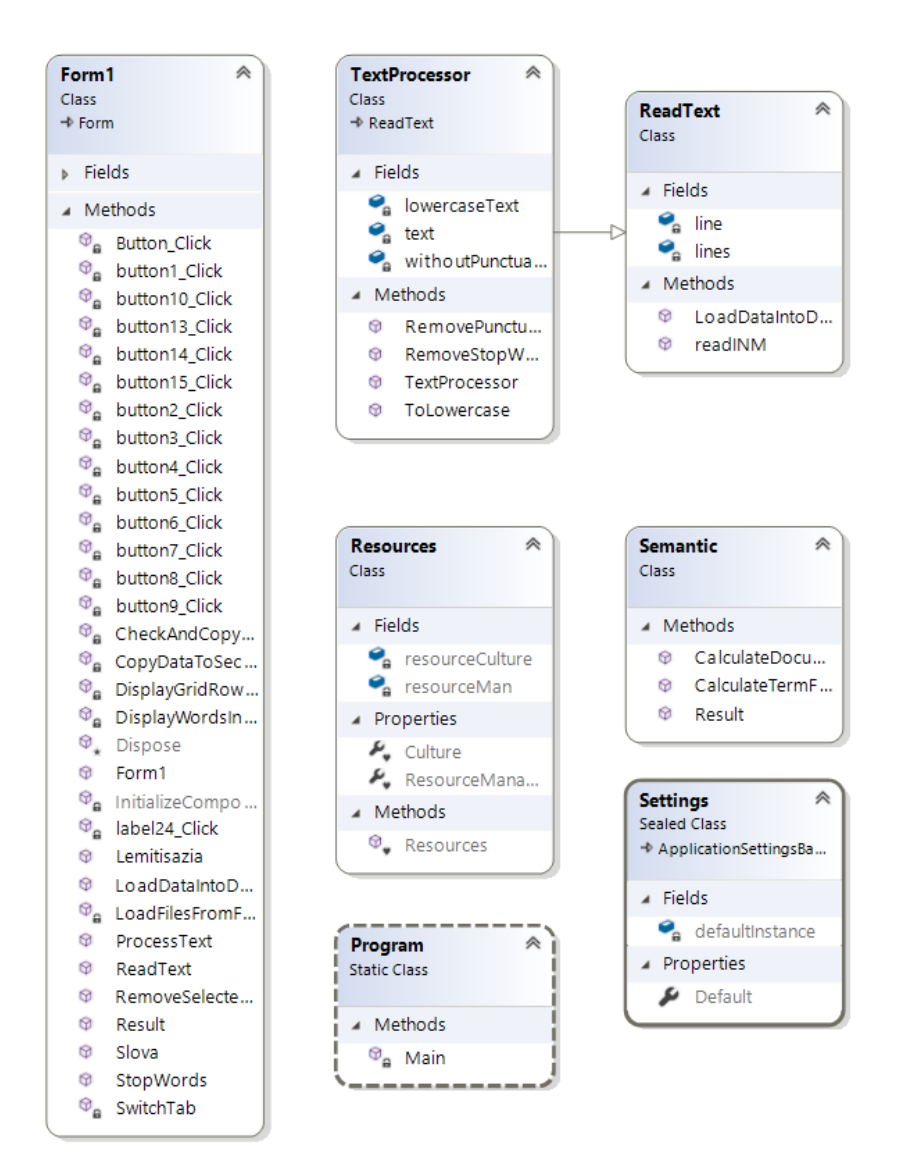

Рисунок 3.1 – Діаграма класів

На рисунку 3.1 відображені основні класами, які були використані в даному застосунку: «Form1», «Text Processor», «Read Text», «Semantic».

Клас «Form1» є основним в даному застосунку, та містить в собі методи багатьох компонентів форми. Клас містить приватне поле folderPath, яке відповідає за збереження шляху до папки з файлами. У даному класі реалізовані методи ReadText() та LoadDataIntoDataGridView(), які реалізовують виведення даних на відповідні компоненти DataGridView. Також клас містить методи, які викликаються при натисканні на кнопку, ці методи відповідно виконують ті функції за які відповідає кожна з кнопок.

Клас «ReadText» відповідає за методи зчитування даних з текстових файлів. Перший метод – raedINM(), відповідає за зчитування тексту інформаційно-навчальних матеріалів. Отримує ім'я файлу, далі створює шлях до нього та повертає його вміст у вигляді рядка. Метод LoadDataIntoDataGridView() відповідає за зчитування тексту кейса тестових завдань. Тобто метод зчитує дані з файлу по рядках та повертає їх масив.

Клас «TextProcessor» загалом використовується для обробки вхідного тексту. Метод RemovePunctuation() видаляє всі знаки пунктуації, ToLowercase() –перетворює текст у нижній регістр, а RemoveStopWords() відповідає за видалення стоп-слів з тексту.

Останній клас – «Semantic», він містить у собі два методи для обчислення TF та DE. Перший метод «CalculateTermFrequency» перебирає кожне слово методу та для нього обраховує частотну оцінку. Метод «CalculateDocumentImportance» також перебирає кожне слово тексту та вираховує його важливість за допомогою дисперсійної оцінки.

Отже, у даному розділі було розглянуто функціональні складові системи, а саме класи та їх методи. Було розглянуто їхню роль взаємодію між собою та функціональні можливості.

## <span id="page-19-0"></span>**3.2 Інструкція користувача**

Для швидкого освоєння застосунку була розроблена інструкція користувача. Вона призначена для опису основних кроків і процесів для виконання певного результату. Що забезпечить легке та ефективне користування програмним продуктом.

Відкривши застосунок перед користувачем відкривається вкладка «Редактор навчальних матеріалів» (рисунок 3.2).

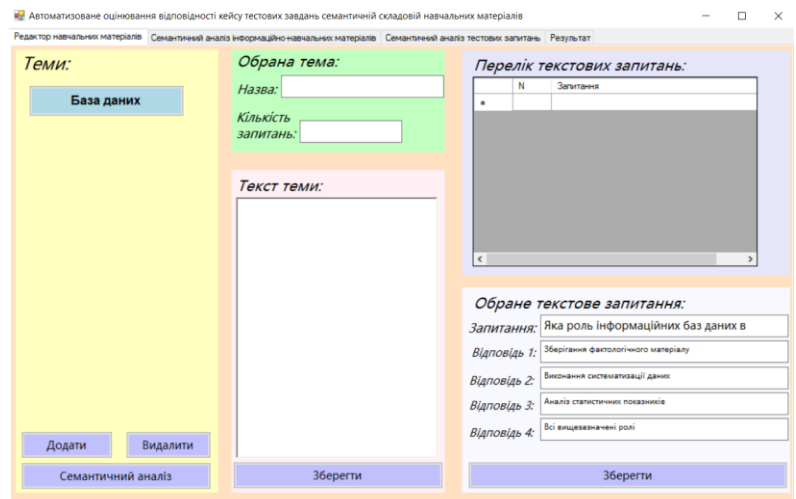

Рисунок 3.2 – Світлина екрану першої вкладки застосунку

Після відкриття даної вкладки, користувач для початку повинен вибрати тему навчальних матеріалів із всіх доступних та вибрати функції, які доступні для цієї теми (рисунок 3.3).

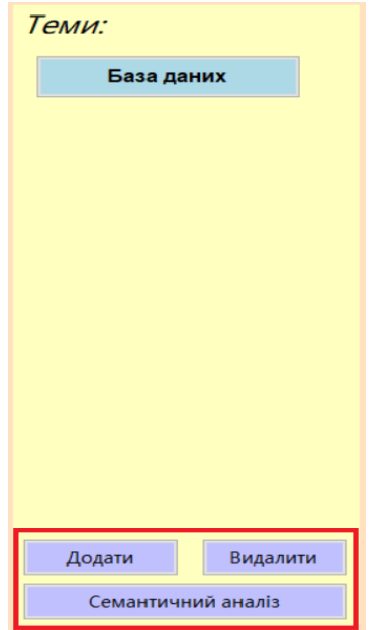

Рисунок 3.3 – Світлина екрану функції вибору теми та подальшого функціоналу

З рисунку можна побачити що користувач може додавати нові навчальні матеріали та тестові завдання до них, також може їх видаляти та редагувати. Якщо натиснути на певну тему, то весь її зміст буде відображений на екрані (рисунок 3.4).

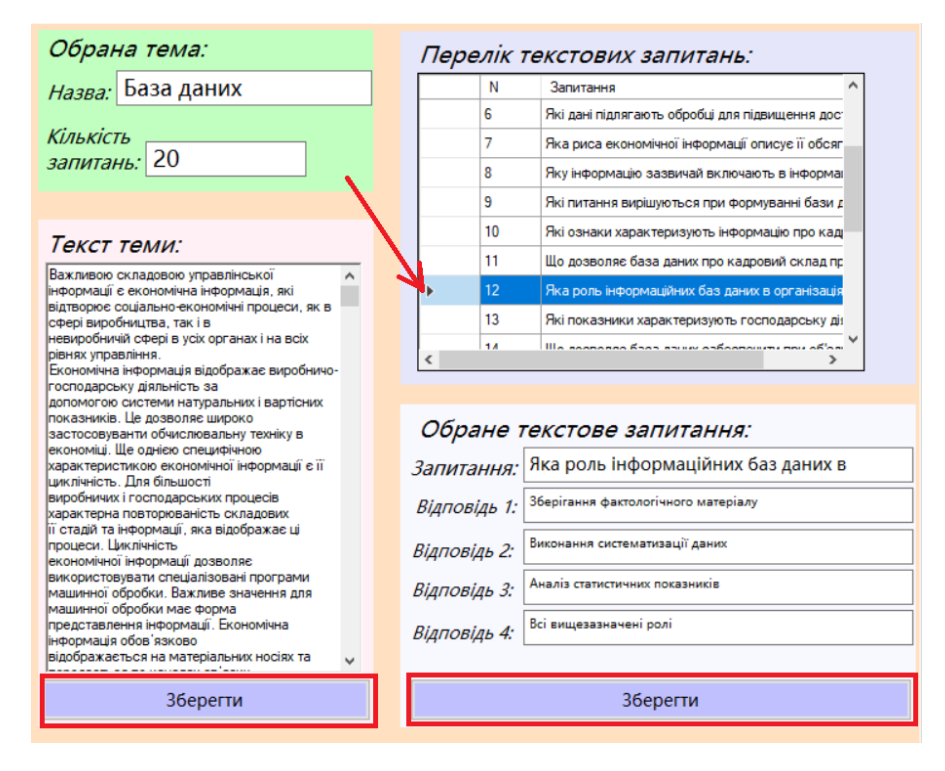

Рисунок 3.4 – Відображення вмісту навчальнх матеріалів

Після того як весь вміст начальних матеріалів та тестових завдань було виведено на форму, користувач може їх редагувати. Тобто, вносити зміни в текст навчальні матеріалі та зберігати ці зміни. Також можна редагувати тестові запитання. На рисунку 3.4 червоної стрілкою вказане вибране запитання, а на компоненті форми «Обране текстове запитання» можна редагувати це запитання та зберігати ці зміни.

Щоб перейти до семантичного аналізу обраної теми, варто спочатку вибрати тему, після чого натиснути на кнопку «Семантичний аналіз» (рисунок 3.3). Коли ці всі дії виконані користувачем, застосунок відкриє вкладку «Семантичний аналіз інформаційно навчальних матеріалів» (рисунок 3.5).

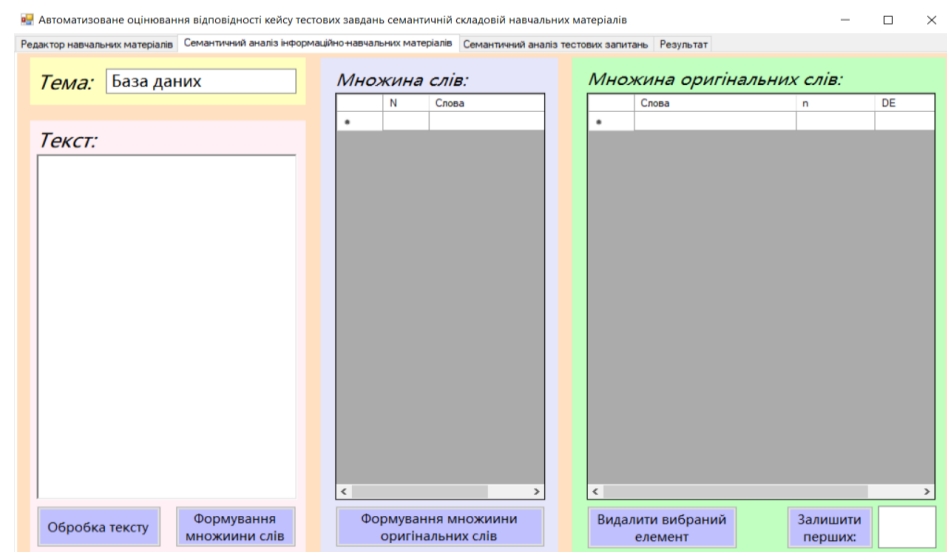

Рисунок 3.5 – Вкладка семантичний аналіз навчальних матеріалів

Перейшовши на дану вкладку користувач може розпочати аналіз. Найперше, що потрібно зробити користувачу це натиснути на кнопку «Обробка тексту». Після чого весь текст інформаційно-навчальних матеріалів нормалізується та виведеться на екран (рисунок 3.6)

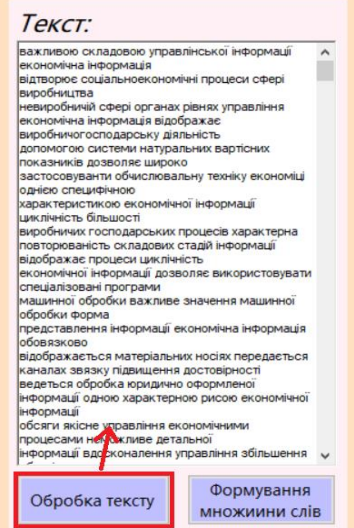

Рисунок 3.6 – Світлина екрану нормалізації тексту

Далі користувачу варто з нормалізованого тексту сформувати множину слів. Для цього необхідно натиснути на кнопку «Формування множини слів». На компоненті формі «Множина слів» виведеться результат (рисунок 3.7).

|                                                                                                 | N  | Слова                                                          |  |
|-------------------------------------------------------------------------------------------------|----|----------------------------------------------------------------|--|
|                                                                                                 |    | важливою                                                       |  |
| Текст:                                                                                          | 2  | складовою                                                      |  |
| важливою складовою управлінської інформації                                                     | 3  | управлінської                                                  |  |
| економічна інформація                                                                           | 4  | інформації                                                     |  |
| відтворює соціальноекономічні процеси сфері<br>виробництва                                      | 5  | економічна                                                     |  |
| невиробничій сфері органах рівнях управління<br>економічна інформація відображає                | 6  | інформація                                                     |  |
| виробничогосподарську діяльність                                                                | 7  | відтворює                                                      |  |
| допомогою системи натуральних вартісних<br>показників дозволяє широко                           | 8  | соціальноекономічні                                            |  |
| застосовуванти обчислювальну техніку економіці                                                  |    |                                                                |  |
| однією специфічною<br>характеристикою економічної інформації                                    | 9  | процеси                                                        |  |
| циклічність більшості                                                                           | 10 | сфері                                                          |  |
| виробничих господарських процесів характерна                                                    | 11 | виробництва                                                    |  |
| повторюваність складових стадій інформації<br>відображає процеси циклічність                    | 12 | невиробничій                                                   |  |
| економічної інформації дозволяє використовувати                                                 |    |                                                                |  |
| спеціалізовані програми                                                                         | 13 | сфері                                                          |  |
| машинної обробки важливе значення машинної<br>обробки форма                                     | 14 | органах                                                        |  |
| представлення інформації економічна інформація                                                  | 15 | рівнях                                                         |  |
| обовязково<br>відображається матеріальних носіях передається                                    | 16 | управління                                                     |  |
| каналах звязку підвищення достовірності                                                         | 17 | економічна                                                     |  |
| ведеться обробка юридично оформленої<br>інформації одною характерною рисою економічної          | 18 | інформація                                                     |  |
| інформації<br>обсяги якісне управління економічними                                             | 19 | відображає                                                     |  |
| процесами неможливе детальної                                                                   | 20 |                                                                |  |
|                                                                                                 |    |                                                                |  |
| інформації вдосконалення управління збільшення<br>Формування<br>Обробка тексту<br>множиини слів |    | виробничогосполарс<br>Формування множиини<br>оригінальних слів |  |

Рисунок 3.7 – Результат формування множини слів

Після створення множини слів, користувач може сформувати множину оригінальних слів. Тобто буде виведено кількість зустрічань кожного слова в тексті та його дисперсійну оцінку. Для цього користувачу варто натиснути на кнопку «Формування множини оригінальних слів» (рисунок 3.8).

| 1<br>$\overline{2}$<br>3<br>4<br>5<br>6<br>7<br>8<br>9<br>10 | важливою<br>складовою<br>управлінської<br>інформації<br>економічна<br>інформація<br>відтворює<br>соціальноекономічні<br>процеси<br>сфері |                                                                                                    |                     | ланих<br>інформації<br>таблиці<br>організації<br>відношення<br>інформація<br>записів<br>структури | 101<br>38<br>14<br>11<br>11<br>11<br>10<br>9 | 9.441272<br>3.459468<br>1.180686<br>0.895838<br>0.895838<br>0.895838<br>0.800889<br>0.705940 |
|--------------------------------------------------------------|----------------------------------------------------------------------------------------------------|----------------------------------------------------------------------------------------------------|---------------------|---------------------------------------------------------------------------------------------------|----------------------------------------------|----------------------------------------------------------------------------------------------|
|                                                              |                                                                                                    |                                                                                                    |                     |                                                                                                   |                                              |                                                                                              |
|                                                              |                                                                                                    |                                                                                                    |                     |                                                                                                   |                                              |                                                                                              |
|                                                              |                                                                                                    |                                                                                                    |                     |                                                                                                   |                                              |                                                                                              |
|                                                              |                                                                                                    |                                                                                                    |                     |                                                                                                   |                                              |                                                                                              |
|                                                              |                                                                                                    |                                                                                                    |                     |                                                                                                   |                                              |                                                                                              |
|                                                              |                                                                                                    |                                                                                                    |                     |                                                                                                   |                                              |                                                                                              |
|                                                              |                                                                                                    |                                                                                                    |                     |                                                                                                   |                                              |                                                                                              |
|                                                              |                                                                                                    |                                                                                                    |                     |                                                                                                   |                                              |                                                                                              |
|                                                              |                                                                                                    |                                                                                                    |                     | ФОДМИ                                                                                             | 9                                            | 0.705940                                                                                     |
|                                                              |                                                                                                    |                                                                                                    |                     | збереження                                                                                        | 8                                            | 0.610991                                                                                     |
| 11                                                           | виробництва                                                                                                    |                                                                                                    |                     | дозволяе                                                                                          | 8                                            | 0.610991                                                                                     |
| 12                                                           |                                                                                                    |                                                                                                    |                     | системи                                                                                           | 8                                            | 0.610991                                                                                     |
| 13                                                           |                                                                                                    |                                                                                                    |                     | моделі                                                                                            | 7                                            | 0.516041                                                                                     |
| 14                                                           |                                                                                                    |                                                                                                    |                     | атрибуту                                                                                          | 7                                            | 0.516041                                                                                     |
| 15                                                           |                                                                                                    |                                                                                                    |                     | обробки                                                                                           | 7                                            | 0.516041                                                                                     |
| 16                                                           |                                                                                                    |                                                                                                    |                     | ланих                                                                                             | 7                                            | 0.516041                                                                                     |
| 17                                                           |                                                                                                    |                                                                                                    |                     | відношень                                                                                         | 7                                            | 0.516041                                                                                     |
| 18                                                           |                                                                                                    |                                                                                                    |                     | можуть                                                                                            | 7                                            | 0.516041                                                                                     |
| 19                                                           |                                                                                                    |                                                                                                    |                     | ПОНЯТТЯ                                                                                           | 6                                            | 0.421092                                                                                     |
| 20                                                           |                                                                                                    |                                                                                                    |                     | <b>DO BRUDO</b>                                                                                   | <b>G</b>                                     | $\sim$ CPN1CA N<br>>                                                                         |
|                                                              |                                                                                                    | невиробничій<br>сфері<br>органах<br><b>DIBHRX</b><br>управління<br><b><i><u>РКОНОМІЧНА</u></i></b><br>інформація<br>відображає<br>Формування множиини<br>оригінальних слів | випобничаетосполялс |                                                                                                   | Видалити вибраний                            | Залишити                                                                                     |

Рисунок 3.8 – Формування множиин оригінальних слів

На даному компоненті форми також доступні ще дві функції: видалення вибраного елементу та видалення усіх елементів окрім перши n – кількість вводиться користувачем (рисунок 3.9).

| 101<br>даних<br>38<br>інформації<br>14<br>таблиці<br>11<br>організації<br>11<br>відношення<br>11<br>інформація<br>10<br>записів<br>9<br><b>СТРУКТУРИ</b><br>9<br>ФОDМИ<br>8<br>збереження<br>8<br>дозволяе<br>8<br>системи<br>7<br>моделі<br>7<br>атрибуту<br>7<br>обробки<br>7<br>даних<br>7<br>відношень<br>7<br>можуть<br>6<br>ПОНЯТТЯ<br>Ŕ<br><b>DO ABIARO</b> | DE       |
|----------------------------------------------------------------------------------------------------|----------|
|                                                                                                    | 9.441272 |
|                                                                                                    | 3.459468 |
|                                                                                                    | 1.180686 |
|                                                                                                    | 0.895838 |
|                                                                                                    | 0.895838 |
|                                                                                                    | 0.895838 |
|                                                                                                    | 0.800889 |
|                                                                                                    | 0.705940 |
|                                                                                                    | 0.705940 |
|                                                                                                    | 0.610991 |
|                                                                                                    | 0.610991 |
|                                                                                                    | 0.610991 |
|                                                                                                    | 0.516041 |
|                                                                                                    | 0.516041 |
|                                                                                                    | 0.516041 |
|                                                                                                    | 0.516041 |
|                                                                                                    | 0.516041 |
|                                                                                                    | 0.516041 |
|                                                                                                    | 0.421092 |
|                                                                                                    | 0.421092 |
| $\langle$                                                                                                    |          |

Рисунок 3.9 – Множина оригінальних слів

Результат роботи кнопки компоненту «Множина оригінальних слів» розміщеної на формі «Залишити перших: n» зобржено на рисунку 3.10.

| Слова       | n   | DE<br>Α  |
|-------------|-----|----------|
| даних       | 101 | 9.441272 |
| інформації  | 38  | 3.459468 |
| таблиці     | 14  | 1.180686 |
| організації | 11  | 0.895838 |
| відношення  | 11  | 0.895838 |
| інформація  | 11  | 0.895838 |
| записів     | 10  | 0.800889 |
| структури   | 9   | 0.705940 |
| Форми       | 9   | 0.705940 |
| збереження  | 8   | 0.610991 |
| дозволяє    | 8   | 0.610991 |
| системи     | 8   | 0.610991 |
| моделі      | 7   | 0.516041 |
| атрибуту    | 7   | 0.516041 |
| обробки     | 7   | 0.516041 |
|             |     |          |
|             |     |          |
|             |     |          |
|             |     |          |
|             |     |          |
|             |     |          |

Рисунок 3.10 – Результат формування ключових слів

Після виконання усіх функцій перед коритсувачем буде відображений наступний результат (рисунок 3.11).

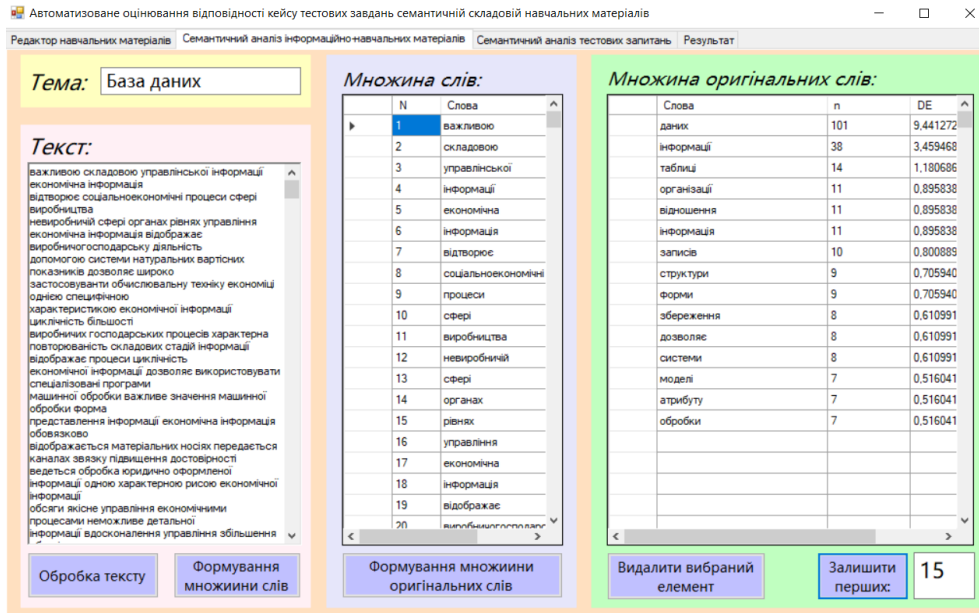

Рисунок 3.11 – Результат семантичного аналізу навчальних матеріалів

Після того як був проведений семантичний аналіз навчальних матеріалів, користувач може переходити на наступну вкладку програми – «Семантичний аналіз тестових запитань». На цій вкладці весь функціонал є аналогічним до попередньої вккладки, тому на рисунку 3.12 уже відображений результат самого виконання аналізу.

З рисунку 3.12 видно, що після натискання на кнопку «Обробка тексту», весь вхідний текст кейса тестових завдань нормалізується і набуває необхідного вгляду. Далі, натиснувши на кнопку «Формування множини оригінальних слів», весь текст, який був отриманий користувачем, ділиться на послідовний масив слів та виводиься на екран. Після чого, користувач натиснувши на кнопку «Формування оригінальних слів» отримає список слів з кількістю їх повторів у тексті.

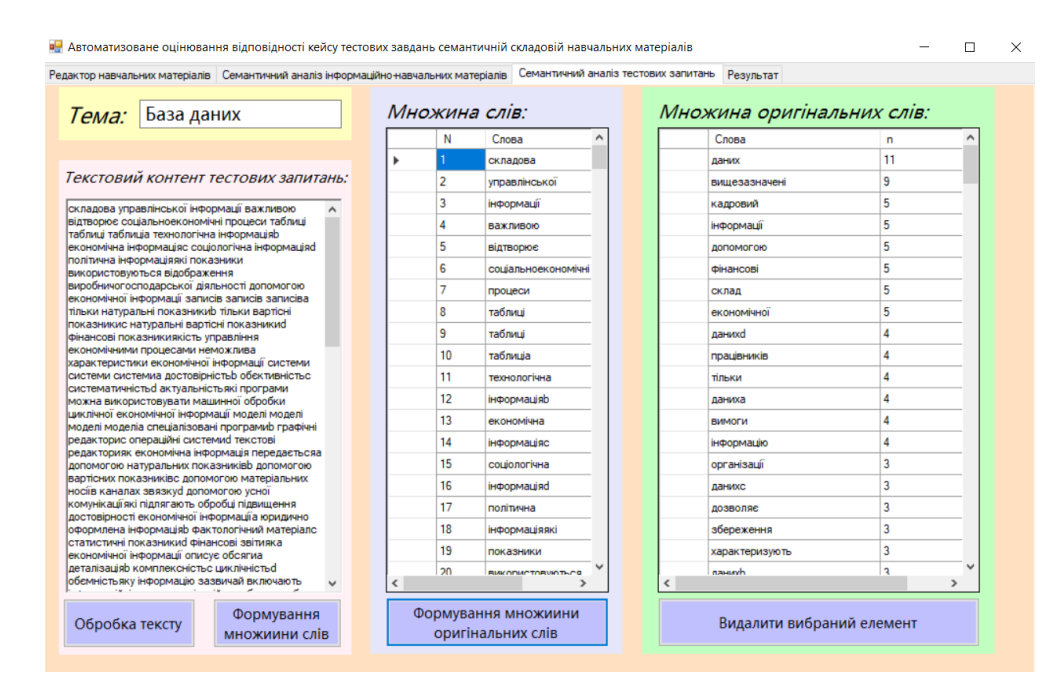

Рисунок 3.12 – Результат семантичного аналізу кейсу тестових завдань

Після отримання усіх ключових слів, користувач може переходити до вкладки «Результат». Щоб отримати оцінку відповідності кейса тестових завдань семантичній складовій навчальних матеріалів, користувачу варто натиснути на кнопку «Сформулювати результат» (рисунок 3.13).

|                          |                | Редактор навчальних матеріалів Семантичний аналіз інформаційно-навчальних матеріалів Семантичний аналіз тестових запитань |                      |                    | Результат                                                                                                    |  |
|--------------------------|----------------|----------------------------------------------------------------------------------------------------|----------------------|--------------------|----------------------------------------------------------------------------------------------------|--|
|                          |                | Тема: База даних                                                                                                    | Сформувати результат |                    | Висновок:<br>Проаналізувавши вхідні дані за допомогою застосунку<br>автоматичної оцінки відповідності кейсу тестових завдань                                     |  |
|                          |                | Оцінка відповідності: 80%                                                                                                 |                      |                    | семантичній складовій навчальних матеріалів було<br>виявлено, що не усі ключові слова, які містяться в<br>навчальних матеріалах є наявними в тестових запитанях. |  |
|                          | N              | Термін<br>A                                                                                                    | Важливість           | Кількість завдан А | Тому задля кращого оцінювання по даній темі корисувачу                                                                                                    |  |
|                          |                | даних                                                                                                    | 9.44127211747572     | 11                 | варто добавити запитання, в яких будуть наявні наступні<br>терміни:                                                                                              |  |
|                          | $\overline{c}$ | інформації                                                                                                    | 3.45946890134739     | 3                  |                                                                                                    |  |
|                          | 3              | таблиці                                                                                                    | 1.1806867237747      | $\overline{0}$     |                                                                                                    |  |
|                          | 4              | організації                                                                                                    | 0.895838951578111    | 3                  |                                                                                                    |  |
|                          | 5              | відношення                                                                                                    | 0.895838951578111    | 1                  |                                                                                                    |  |
|                          | 6              | інформація                                                                                                    | 0.895838951578111    | 1                  |                                                                                                    |  |
|                          | $\overline{7}$ | записів                                                                                                    | 0.800889694179248    | $\mathbf{0}$       |                                                                                                    |  |
|                          | 8              | структури                                                                                                    | 0.705940436780386    | $\mathbf{1}$       |                                                                                                    |  |
|                          | $\overline{9}$ | Форми                                                                                                    | 0.705940436780386    | $\mathbf{1}$       |                                                                                                    |  |
|                          | 10             | збереження                                                                                                    | 0.610991179381523    | 3                  |                                                                                                    |  |
|                          | 11             | дозволяє                                                                                                    | 0.610991179381523    | 3                  |                                                                                                    |  |
|                          | 12             | системи                                                                                                    | 0.610991179381523    | $\overline{0}$     |                                                                                                    |  |
|                          | 13             | моделі                                                                                                    | 0.516041921982661    | $\mathbf{0}$       |                                                                                                    |  |
|                          | 14             | атрибуту                                                                                                    | 0.516041921982661    | $\overline{c}$     |                                                                                                    |  |
| $\overline{\phantom{a}}$ |                |                                                                                                    |                      | $\rightarrow$      |                                                                                                    |  |
|                          |                | Згенерувати висновок                                                                                                    |                      |                    |                                                                                                    |  |

Рисунок 3.13 – Отримання результату відповідності

Піля отримання оцінки, користувач також може отримати експертний висновок програми з рекомендацією, які ключові терміни з навчальних матеріалів варто включити в зміст тестових запитань. Для цього йому необхідно натиснути на кнопку «Згенерувати висновок». Після чого кінцевий результат застосунку набуде наступного вигляду (рисунок 3.14).

|                | Редактор навчальних матеріалів Семантичний аналіз інформаційно навчальних матеріалів Семантичний аналіз тестових запитань |                      |                    | Результат                                                                                                    |
|----------------|----------------------------------------------------------------------------------------------------|----------------------|--------------------|----------------------------------------------------------------------------------------------------|
|                | Тема: База даних                                                                                                    | Сформувати результат |                    | Висновок:                                                                                                    |
|                | Оцінка відповідності: 80%                                                                                                 |                      |                    | Проаналізувавши вхідні дані за допомогою застосунку<br>автоматичної оцінки відповідності кейсу тестових завдань<br>семантичній складовій навчальних матеріалів було<br>виявлено, що не усі ключові слова, які містяться в<br>навчальних матеріалах є наявними в тестових запитанях. |
| N              | Термін<br>▲                                                                                                    | Важливість           | Кількість завдан А | Тому задля кращого оцінювання по даній темі корисувачу                                                                                                    |
|                | даних                                                                                                    | 9.44127211747572     | 11                 | варто добавити запитання, в яких будуть наявні наступні                                                                                                    |
| $\overline{2}$ | інформації                                                                                                    | 3.45946890134739     | 3                  | терміни:                                                                                                    |
| 3              | таблиці                                                                                                    | 1.1806867237747      | $\mathbf{0}$       | таблиці                                                                                                    |
| 4              | організації                                                                                                    | 0.895838951578111    | $\overline{3}$     | записи                                                                                                    |
| 5              | відношення                                                                                                    | 0.895838951578111    | $\mathbf{1}$       | системи                                                                                                    |
| 6              | інформація                                                                                                    | 0.895838951578111    | $\mathbf{1}$       | моделі                                                                                                    |
| 7              | записів                                                                                                    | 0.800889694179248    | $\mathbf 0$        |                                                                                                    |
| 8              | структури                                                                                                    | 0.705940436780386    | 1                  |                                                                                                    |
| 9              | Форми                                                                                                    | 0.705940436780386    | $\mathbf{1}$       |                                                                                                    |
| 10             | збереження                                                                                                    | 0.610991179381523    | 3                  |                                                                                                    |
| 11             | дозволяє                                                                                                    | 0.610991179381523    | 3                  |                                                                                                    |
| 12             | системи                                                                                                    | 0.610991179381523    | $\overline{0}$     |                                                                                                    |
| 13             | моделі                                                                                                    | 0.516041921982661    | $\mathbf{0}$       |                                                                                                    |
| 14             | атрибуту                                                                                                    | 0.516041921982661    | $\overline{2}$     |                                                                                                    |
|                |                                                                                                    |                      |                    |                                                                                                    |

Рисунок 3.14 – Фінальний результат програми

У даному пункті було детально розглянуто інструкцію користуванням застосунку в якому реалізований метод автоматичної оцінки відповідності кейса тестових завдань семантичній складовій навчальних матеріалів за інтелектуальним аналізом їх текстового контенту.

## <span id="page-27-0"></span>**3.3 Результати досліджень**

У результаті розробки методу автоматичного оцінювання кейса тестових завдань семантичній складовій навчальних матеріалів за інтелектуальним аналізом їх текстового контенту, було проведено дослідження у якому порівнюється результат оцінки відповідності розробленої інформаційної системи з оцінкою експерта.

Для проведення дослідження було використано 9 навчальних матеріалів разом з відповідними кейсами тестових завдань. В результаті кожного дослідження було отримано числовий відсоток перекриття теми тестами (рисунок 3.15).

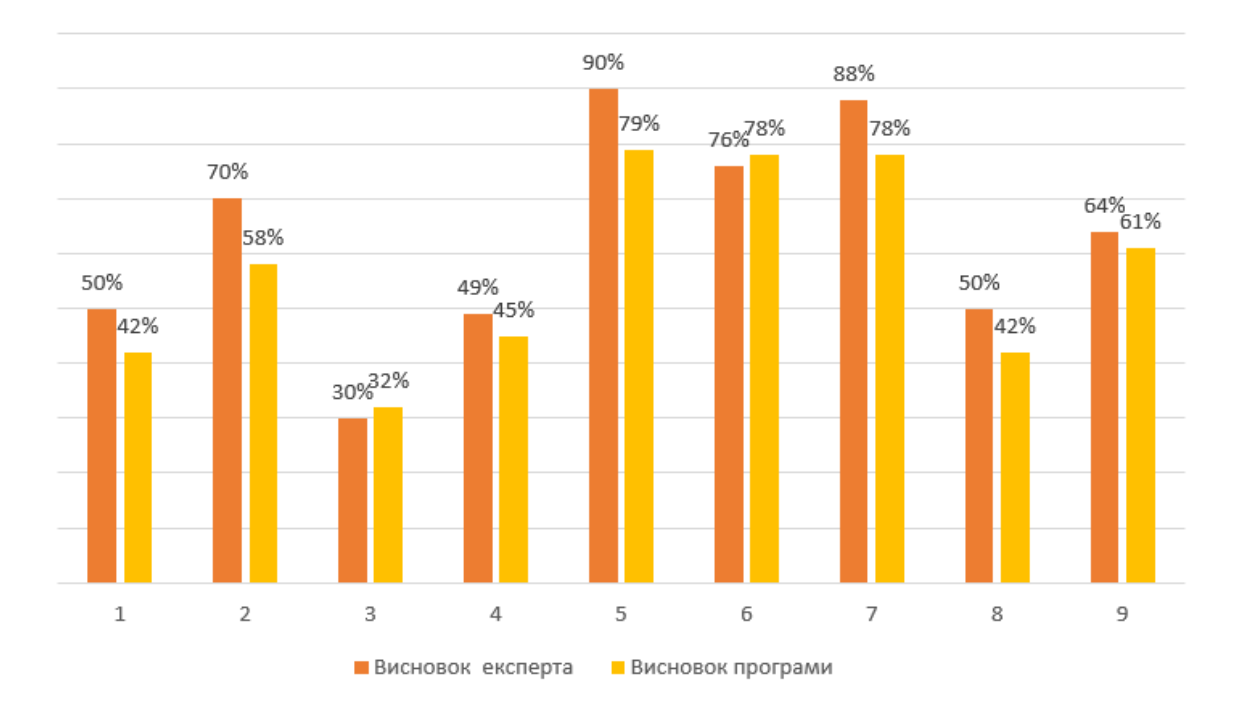

Рисунок 3.15 – Діаграма результату досліджень методу

Порівнявши результати в вище наведеній діаграмі, можна зробити висновок, що робота розробленої інформаційної системи є хорошою. Оскільки різниця між висновком програми та висновком експерта складає різницю в кращому випадку 2%, а в гіршому 18%.

### **Висновки**

<span id="page-29-0"></span>В результаті виконання даної роботи був розроблений метод автоматизованого оцінювання відповідності кейса тестових семантичній складовій навчальних матеріалів за інтелектуальним аналізом їх текстового контенту. Для реалізації цього методу був використаний один з методів штучного інтелекту – обробка природньої мови, зокрема дисперсійне оцінювання семантичної важливості слів.

За результатом аналізу предметної області та проєктування інформаційної системи була розроблена програмна реалізація методу. Також побудовано діаграму класів та розглянуто структуру кожного з них та призначення методів, які в них наявні. У даній системі було проведене дослідження у якому порівнювалось наскільки результат роботи системи відповідає поставленому завданню.

Було створено інформаційну систему, що включає три основні підсистеми: збір та обробка вхідних даних, семантичний аналіз інформаційнонавчальних матеріалів та кейса тестових завдань та оцінка відповідності тестових завдань семантичній складовій інформацій. Даний застосунок десктопний та був розроблений на платформі .NET з використанням середовища програмування Visual Studio та мовою програмування C#.

Розроблені метод та система має значний потенціал при використанні у навчальних закладах та організаціях, де важливо оцінювати відповідність тестових завдань навчальним матеріалам. Вона дозволить автоматизувати процес оцінювання та забезпечить об'єктивність результатів.

Для вдосконалення системи, можна розглянути наступні напрямки розробки: покращення алгоритмів семантичного аналізу за допомогою більш спеціалізованих методів, більш точний алгоритм для порівняння тексту з тестовими запитаннями та розширення функціональності системи.

## **Перелік посилань**

<span id="page-30-0"></span>1. Verywellmind. What is learning?. URL: <https://www.verywellmind.com/what-is-learning-2795332>

2. Psychology discussion. Education for children. URL: https://www.psychologydiscussion.net/child-development/education-for-children-3 major-components/1155

3. Edutopia. Teacher learning supports student learning. URL: https://www.edutopia.org/teacher-learning-supports-student-learning

4. Sites.google. Безпечний інтернет. URL: https://sites.google.com/view/bezpecnyj-internet

5. Naurok. Navchalni-proekti. URL: https://naurok.com.ua/navchalni-proektiinformaciya-pro-vikonannya-ta-predstavlennya-248659

6. Eduknigi. Види і методи перевірки в навчанні. URL: https://eduknigi.com/ped\_view.php?id=227

7. Myownconference. Онлайн тестування та анкетування. URL: https://myownconference.com/blog/uk/onlajn-testuvannya-ta-ankety/

8. Resources.pollfish. Single selection question design. URL: https://resources.pollfish.com/market-research/single-selection-question-design/

9. Atomisystems. 5 типів тестових запитань. URL: https://atomisystems.com/elearning/5-types-of-exam-questions-characteristics-proscons/

10. Site-line. Semantichnij analiz. URL: https://siteline.com.ua/semantichnij-analiz-tekstu-shcho-tse-take

11. Netapp. What is artificial intelligence. URL: https://www.netapp.com/artificial-intelligence/what-is-artificial-intelligence/

12. Prjctr. Nlp is course. URL: https://prjctr.com/mag/nlp-is-course

13. Line. Семантичний аналіз тексту, що це таке?. URL: https://siteline.com.ua/semantichnij-analiz-tekstu-shcho-tse-take

14. Wikipedia. Ключове\_слово. URL: https://uk. wikipedia.org/wiki/ Ключове\_слово

15. Druzy. Семантичний аналіз тексту. URL: https:// druzy.com.ua/semantichnii-analiz-teksty-poniattia-prikladi/

16. Technocrat. Частотна оцінка. URL: http://technocrat.org.ua/chastotniyanaliz-u-kriptografiyi/

17. Stud. Дисперсійна оцінка. URL: https://stud.com.ua/50291/psihologiya/dispersiya\_otsinka